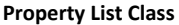

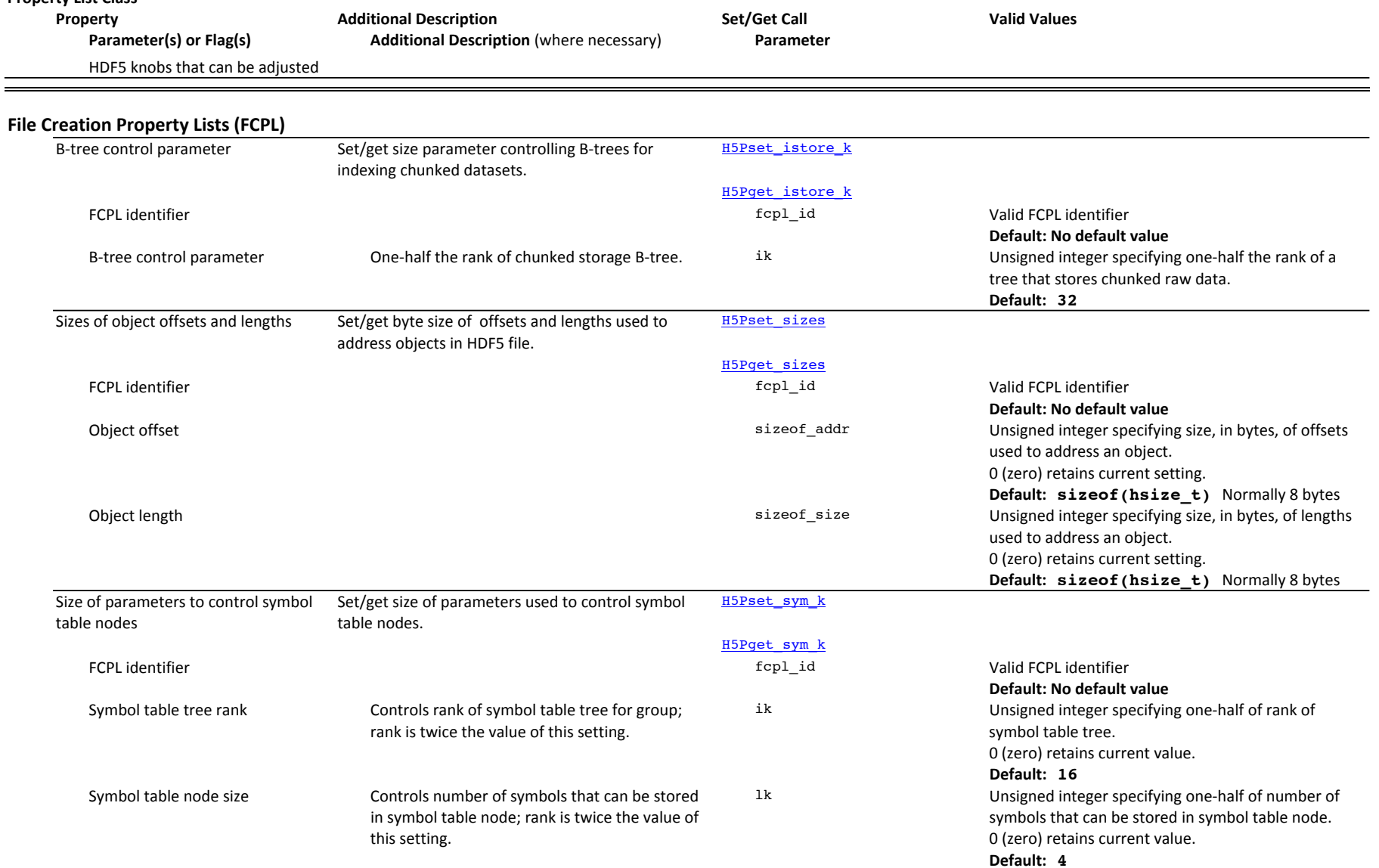

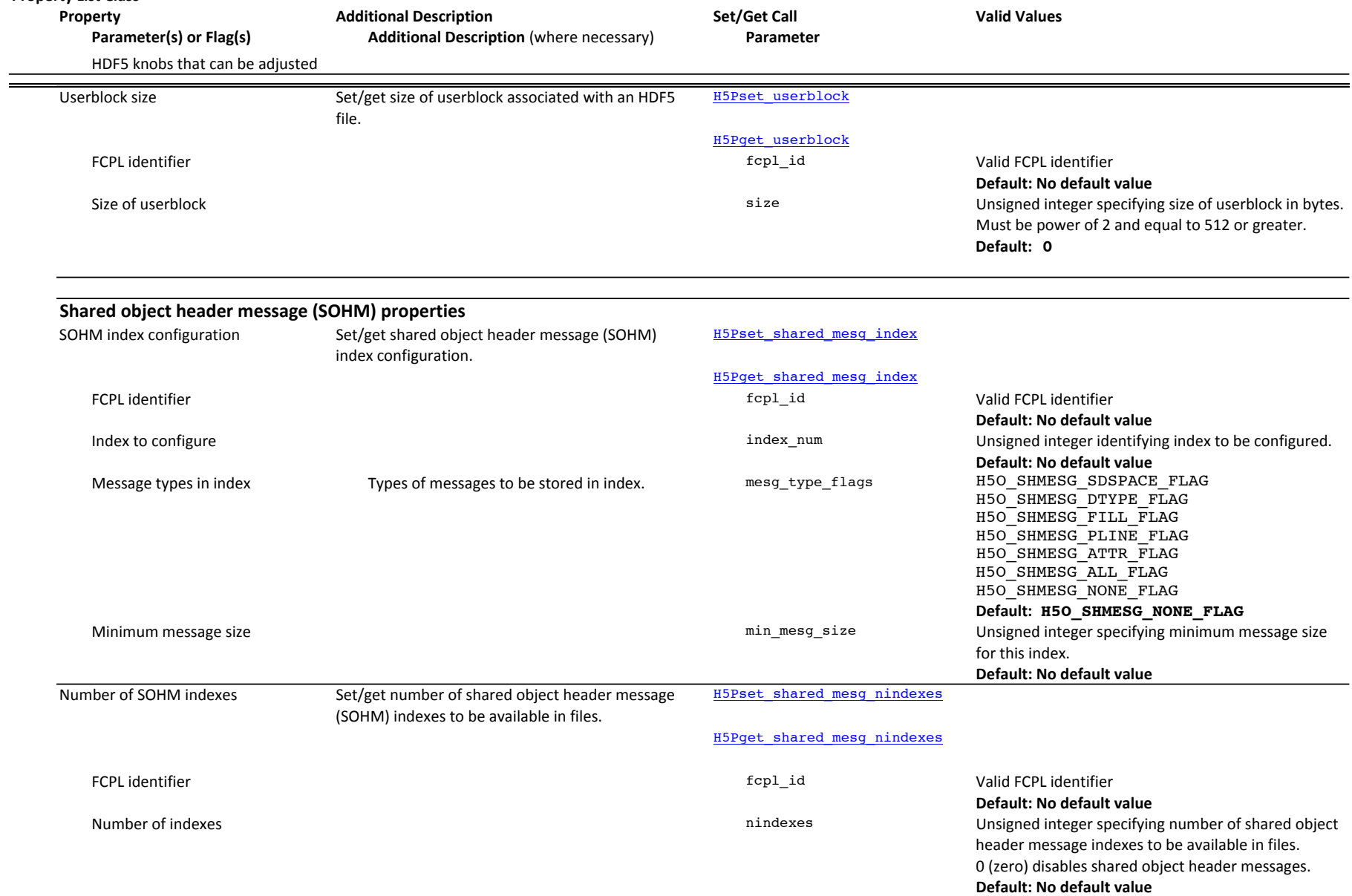

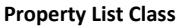

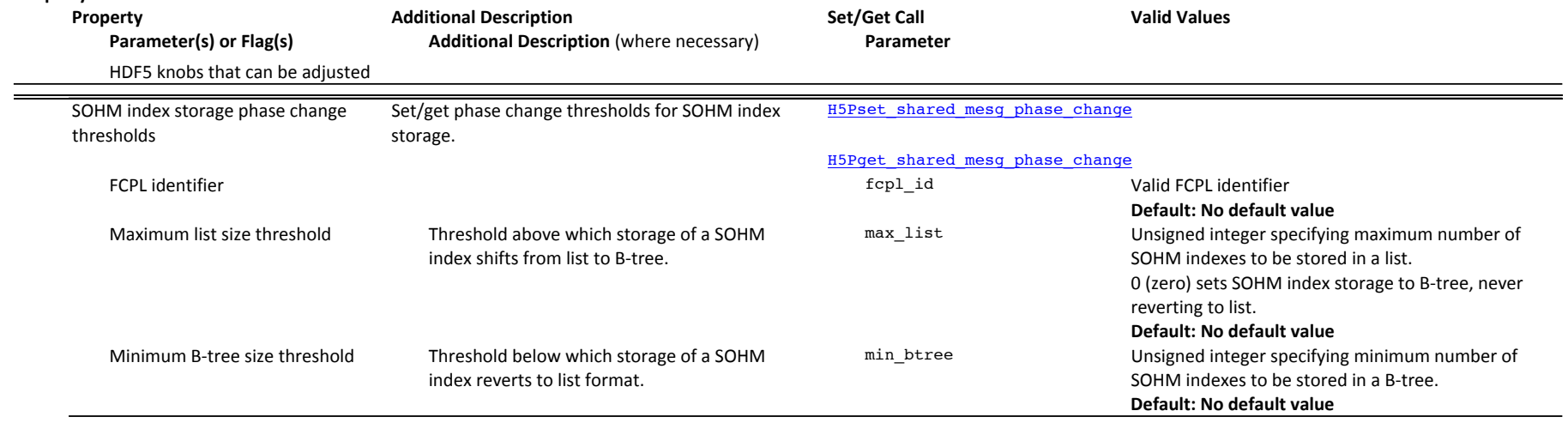

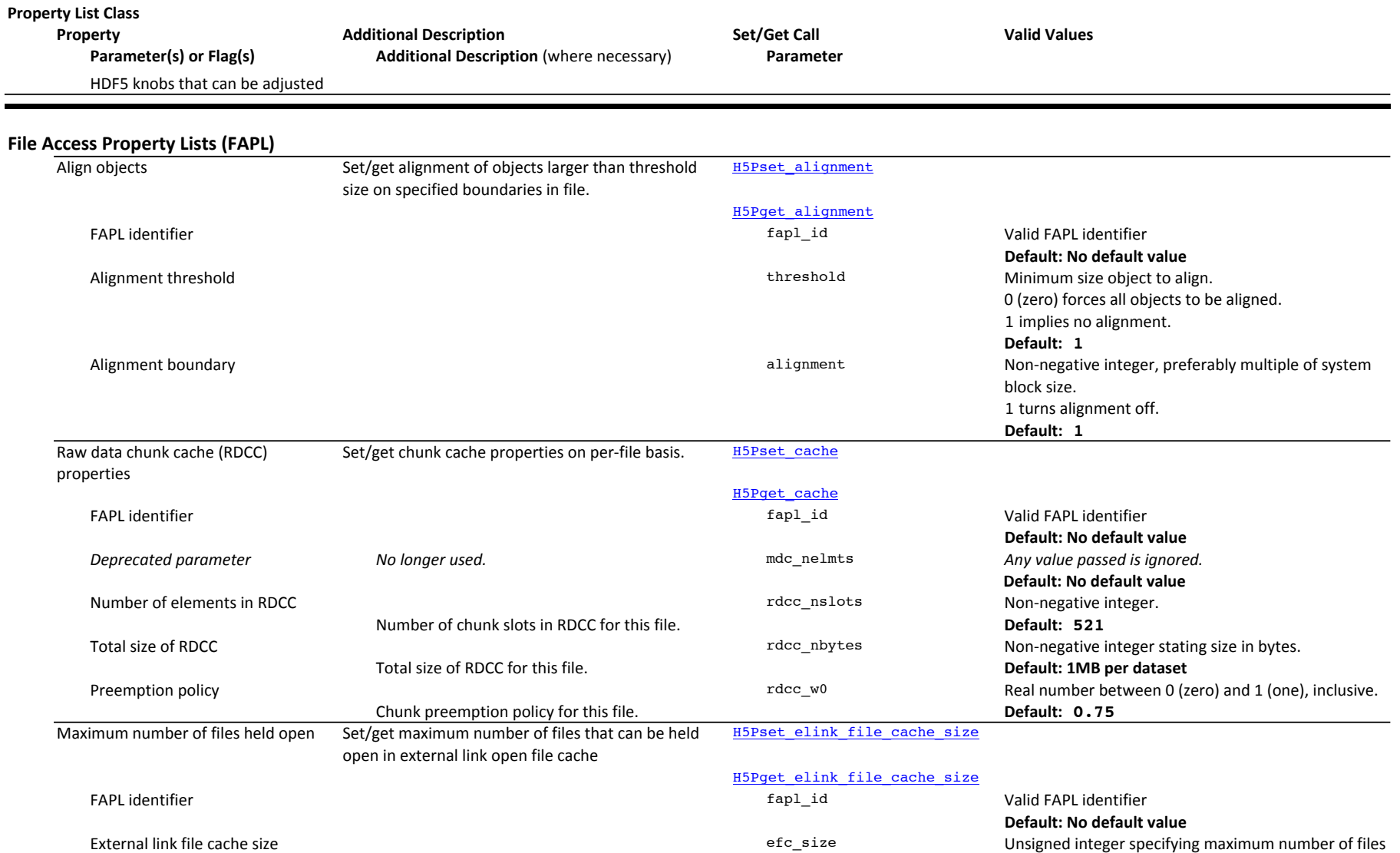

that can be held open. **Default: 0** (zero)

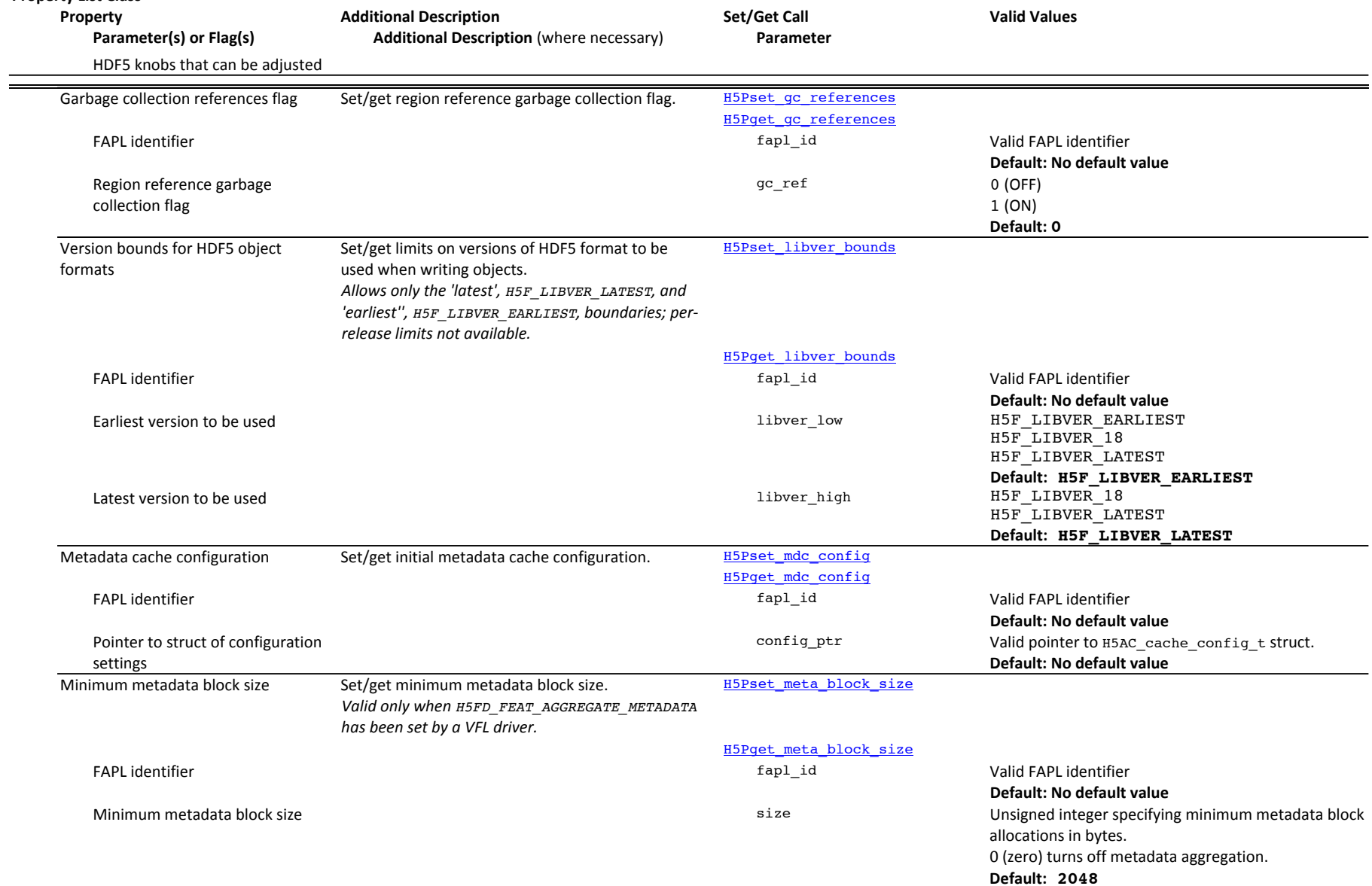

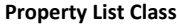

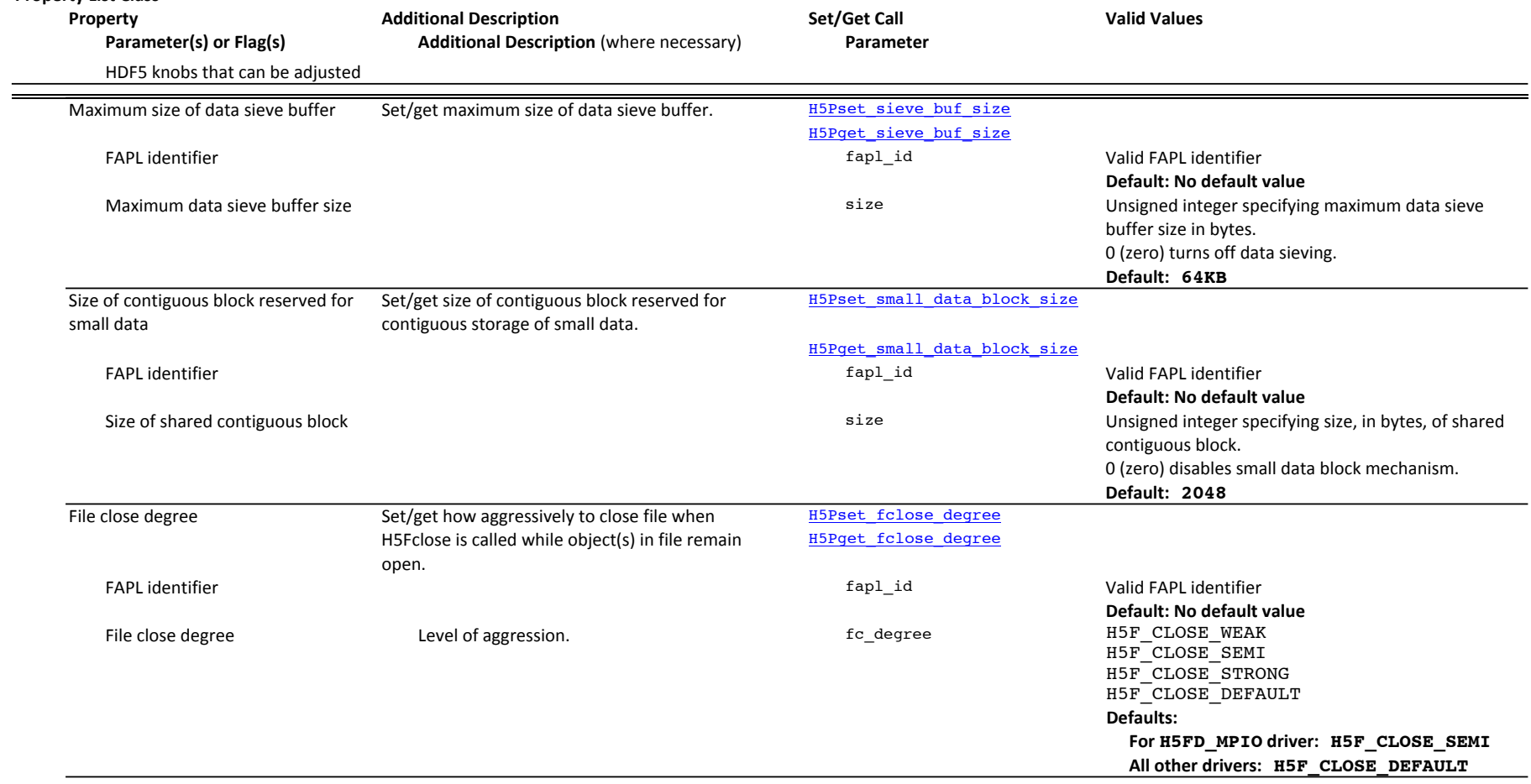

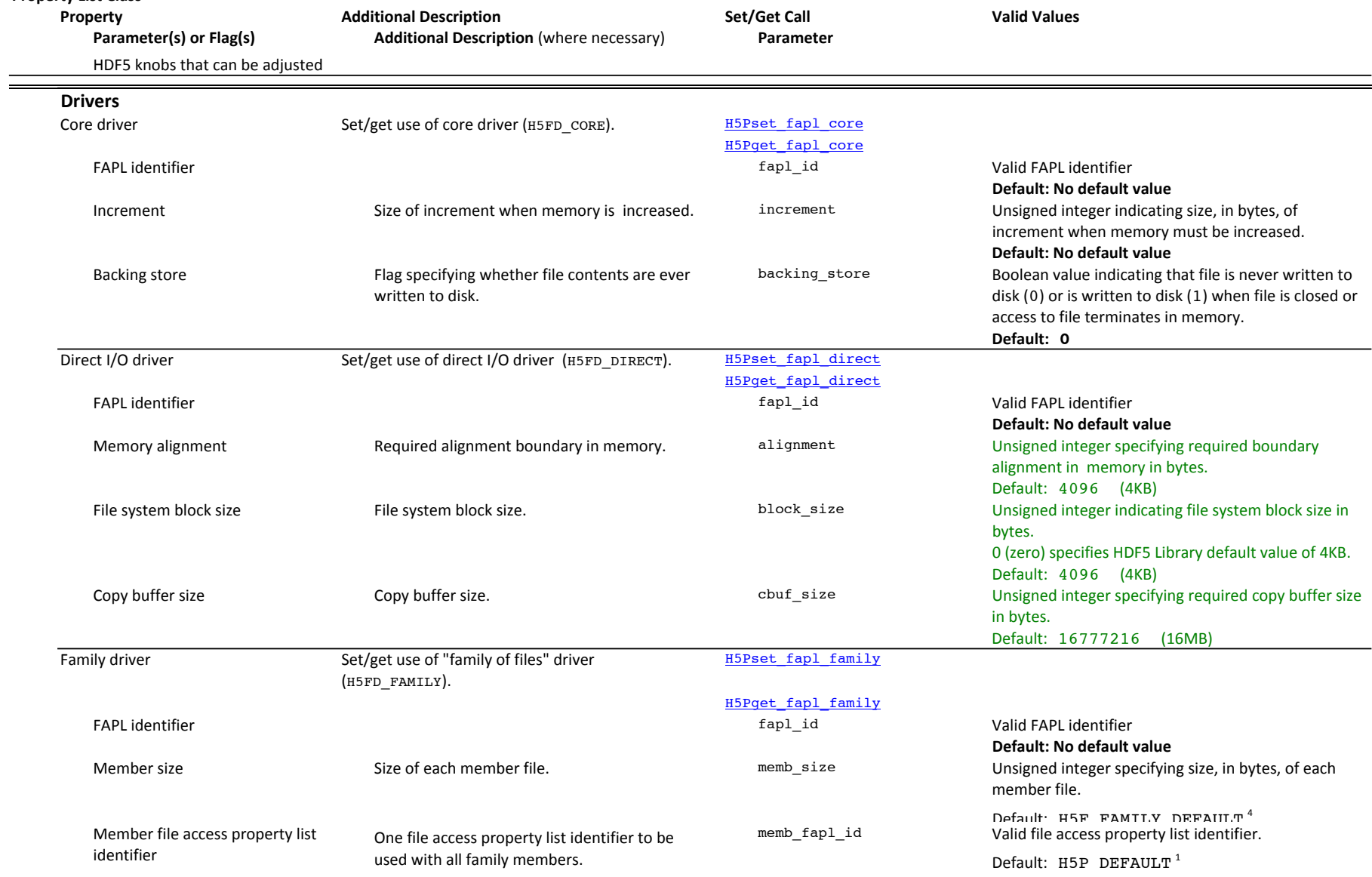

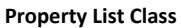

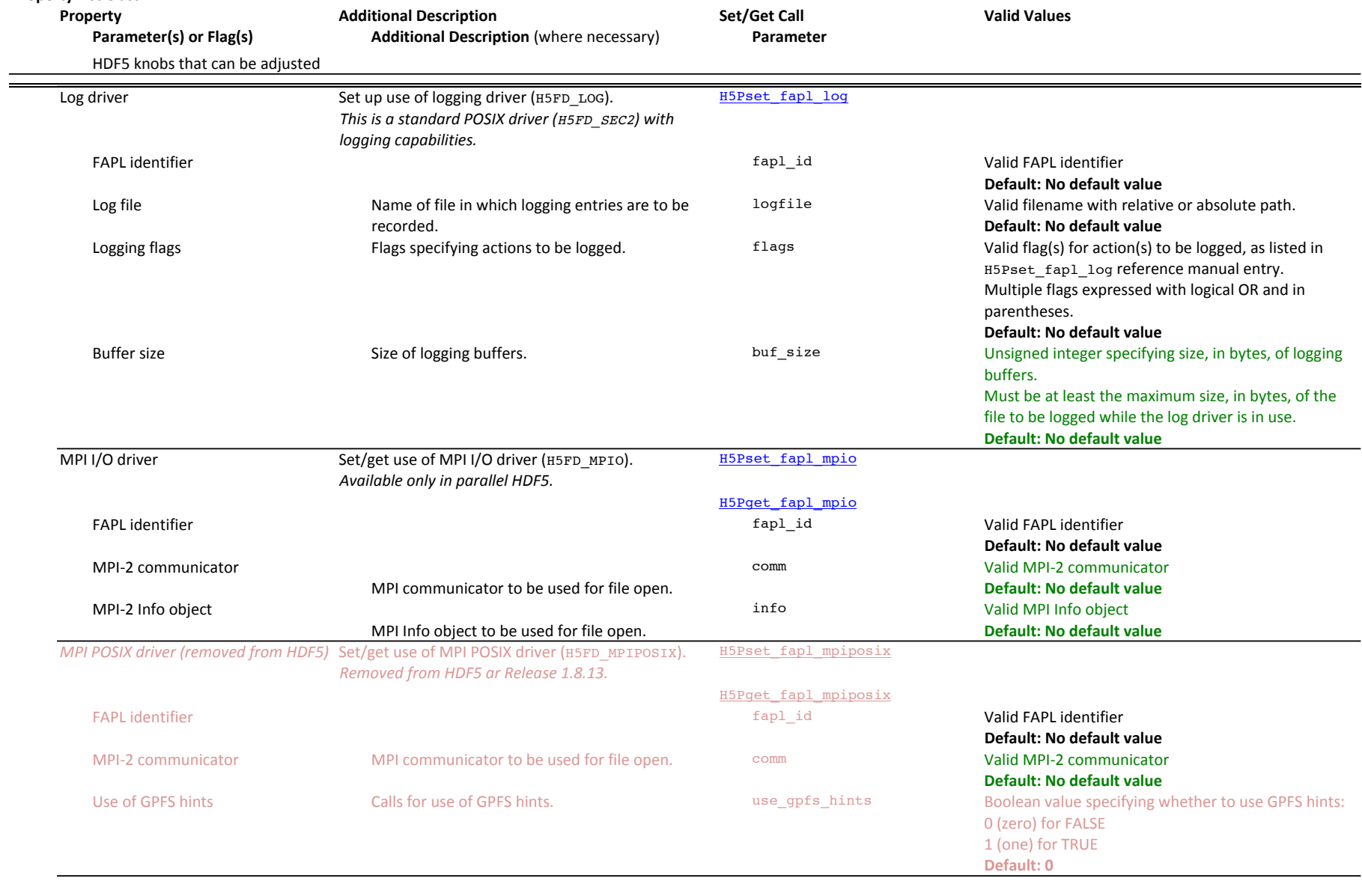

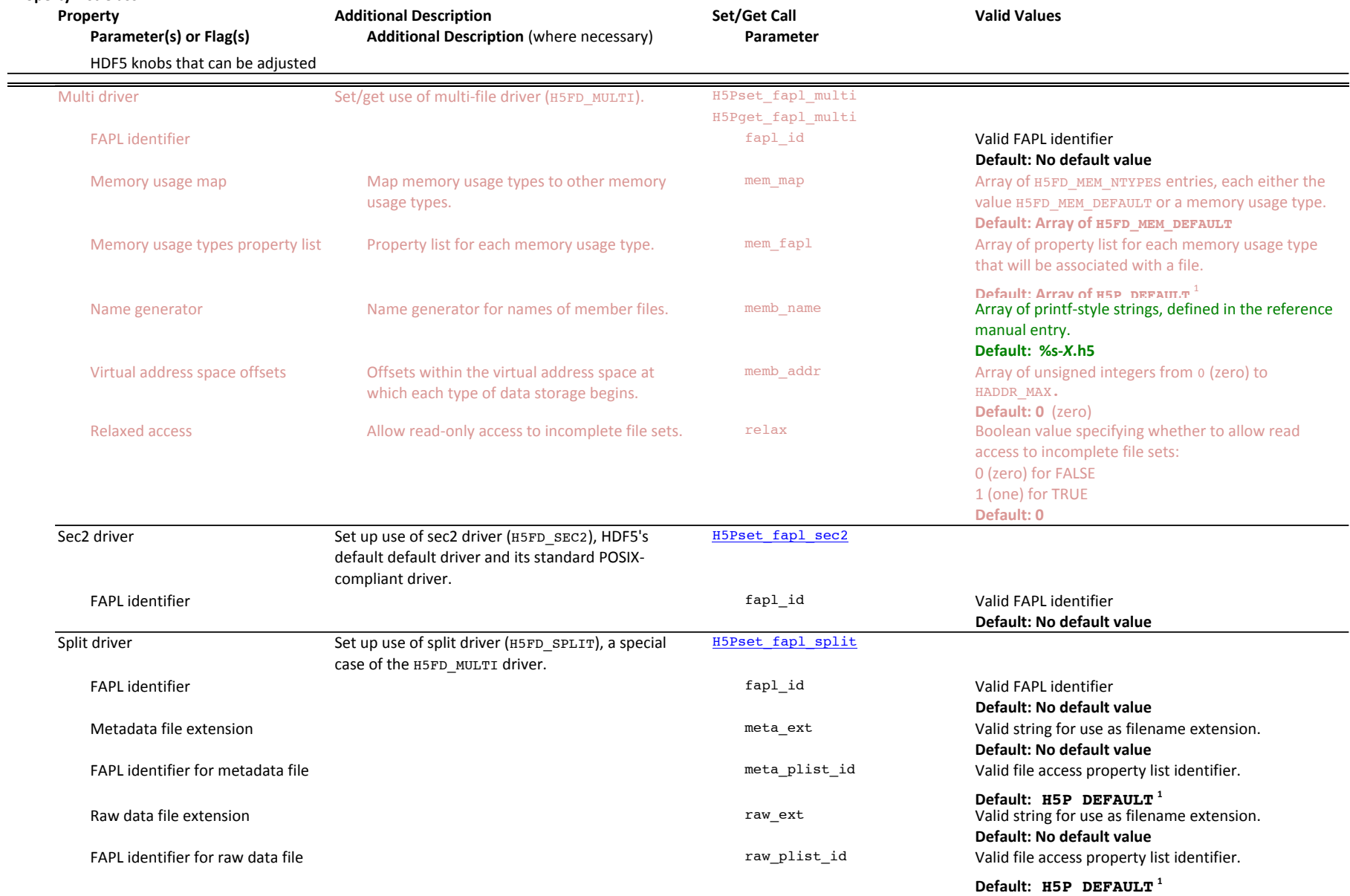

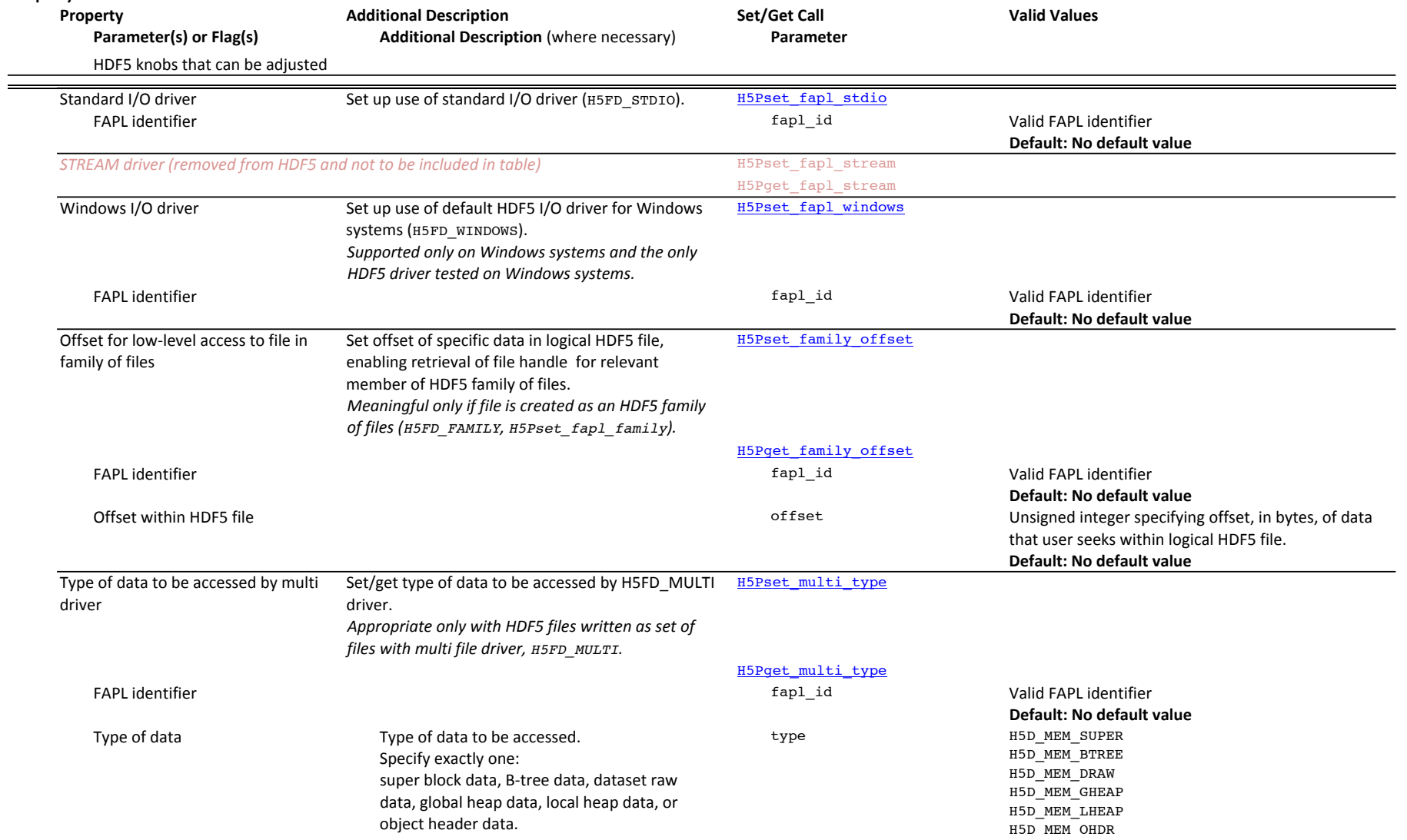

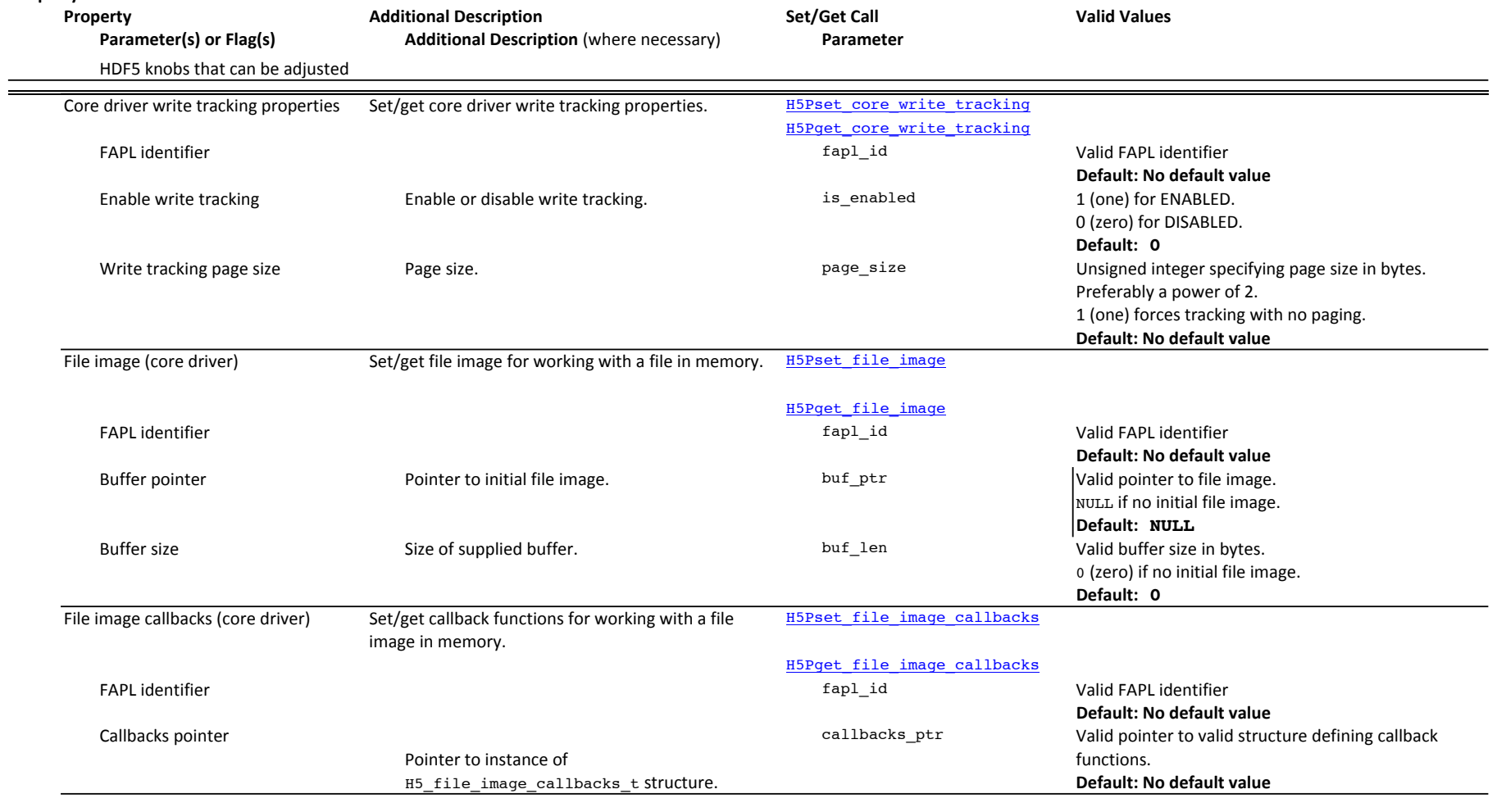

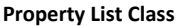

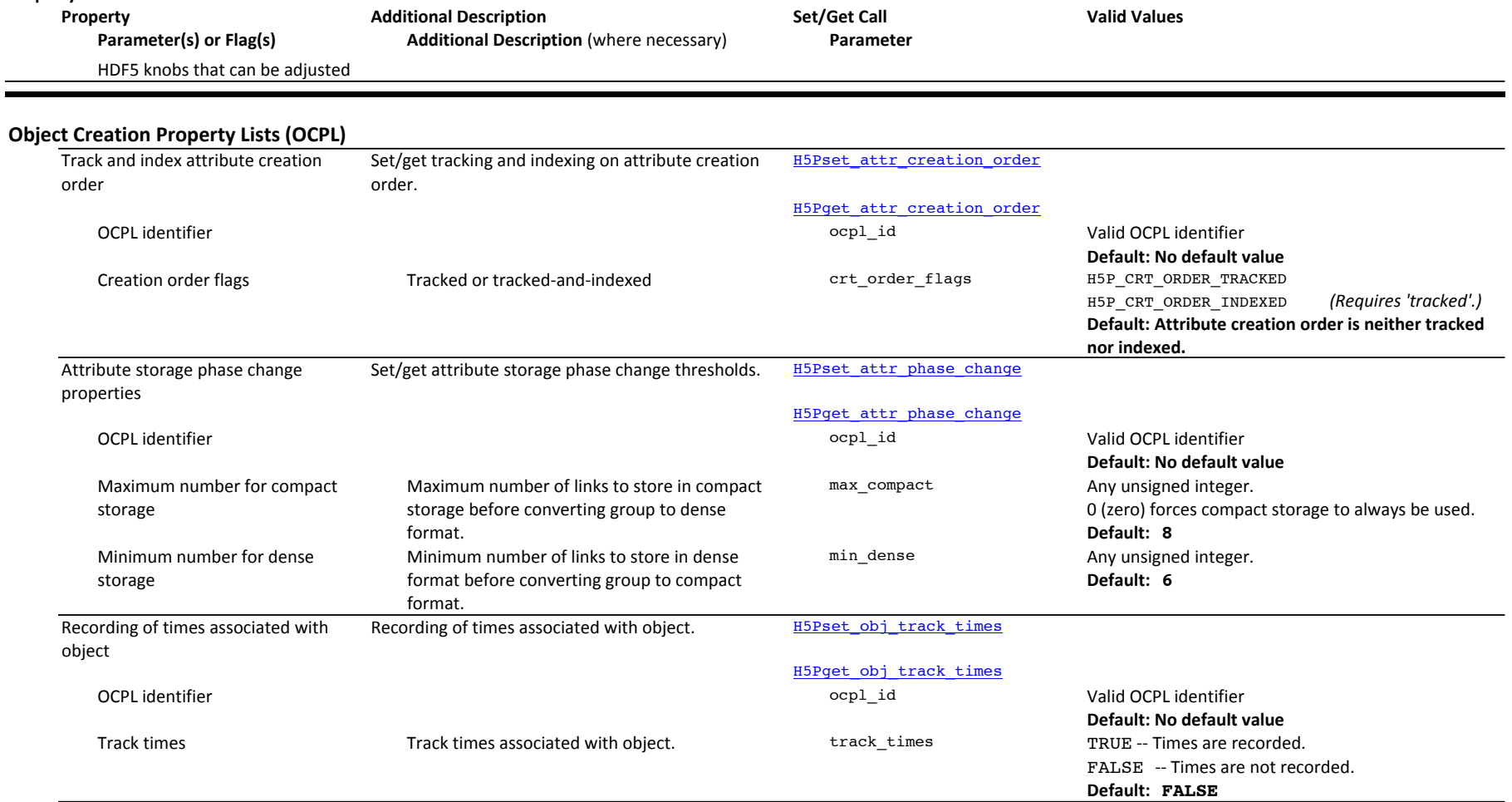

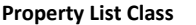

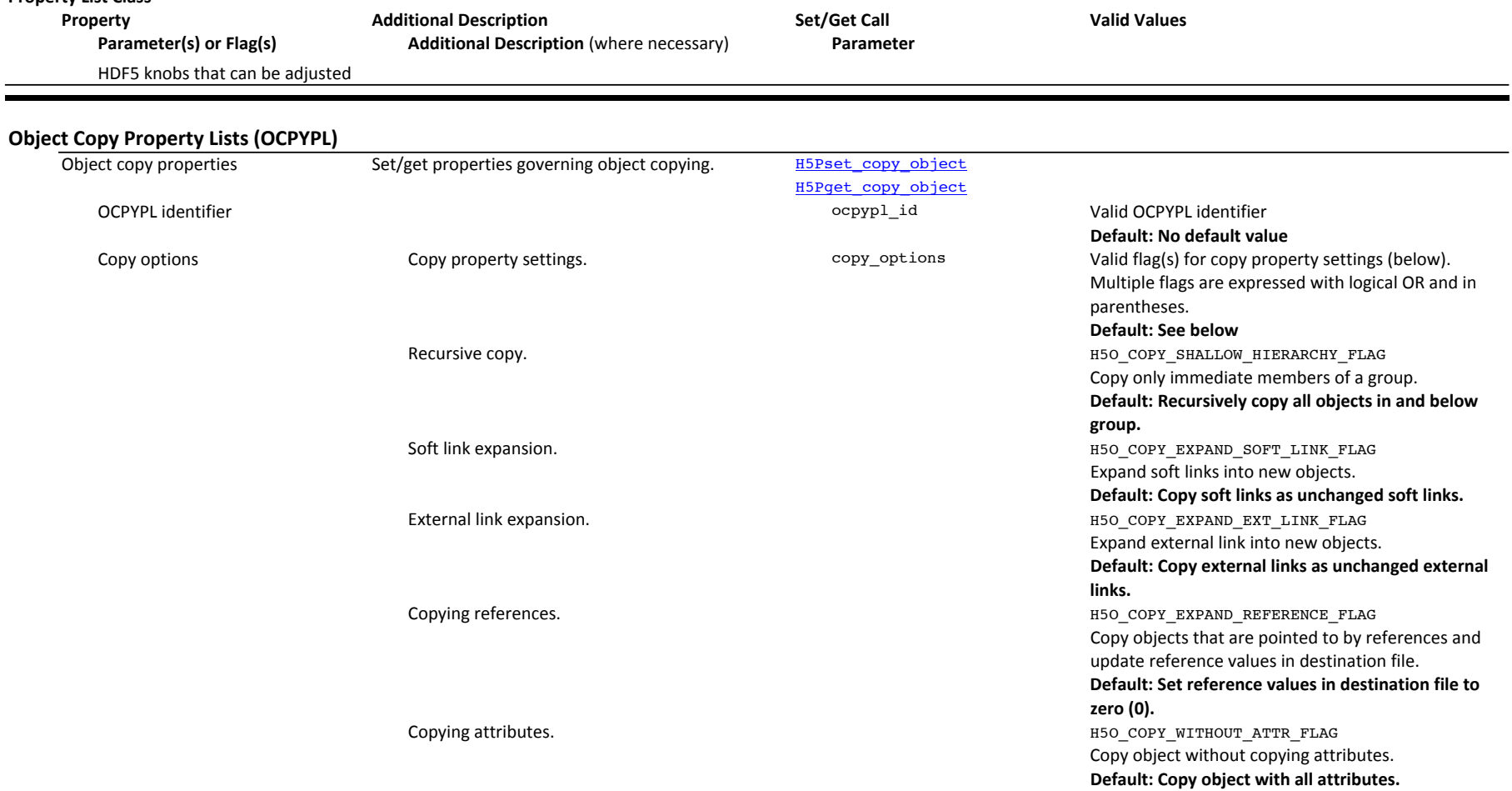

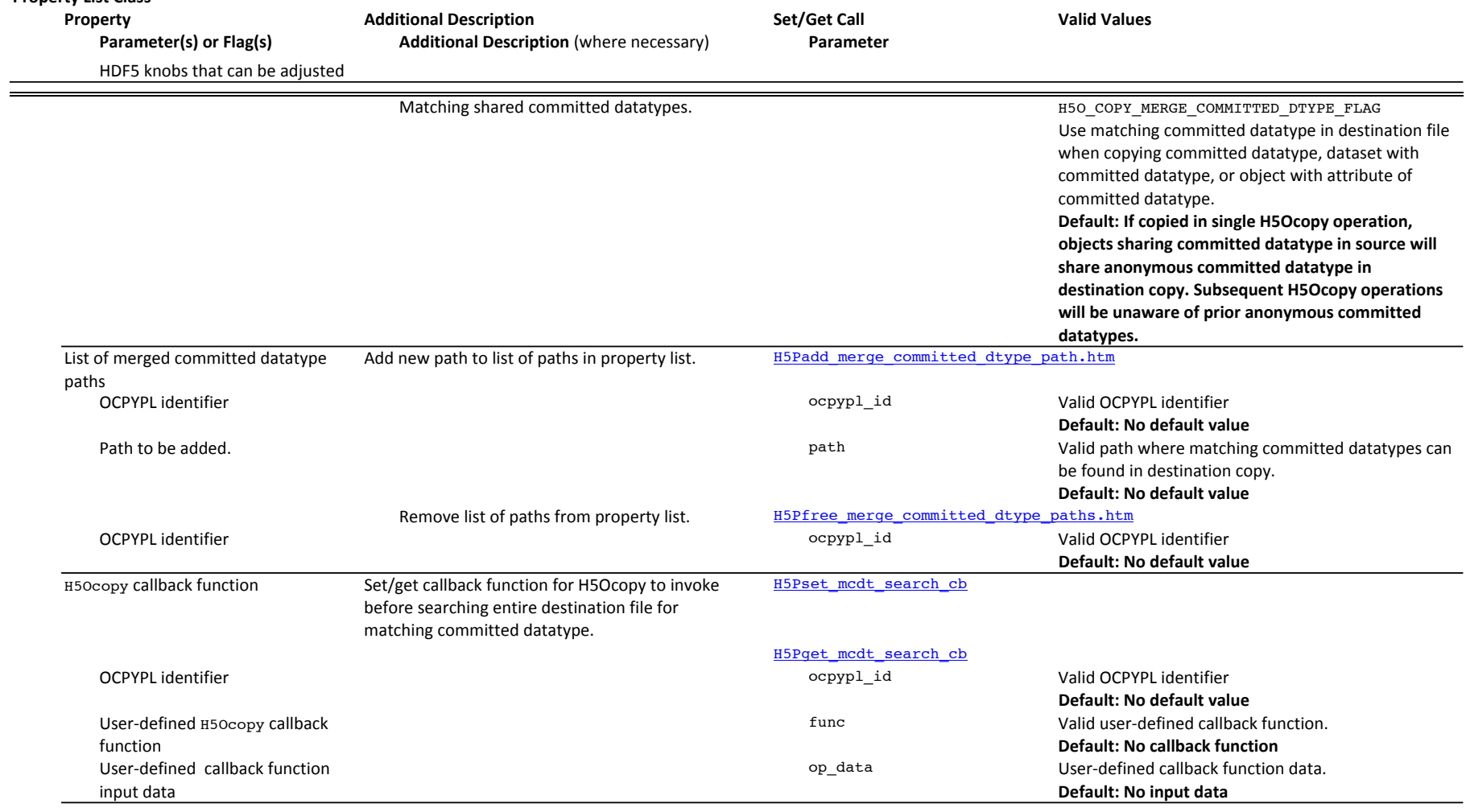

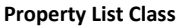

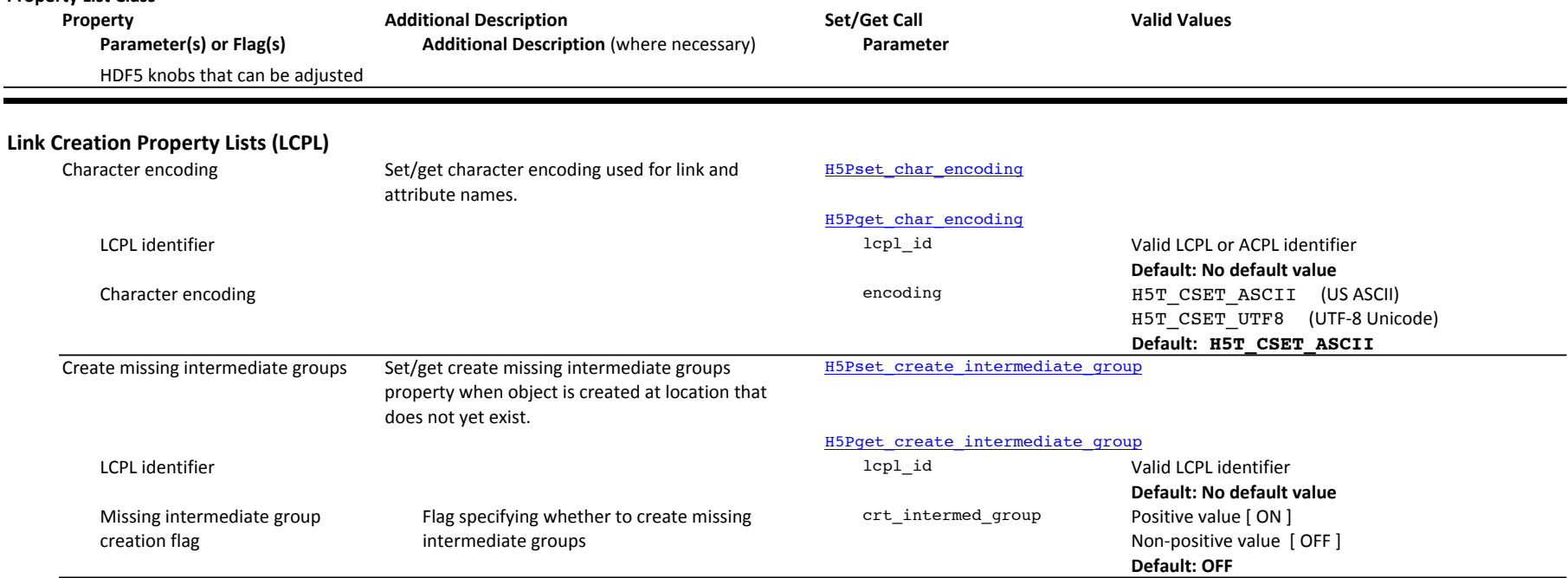

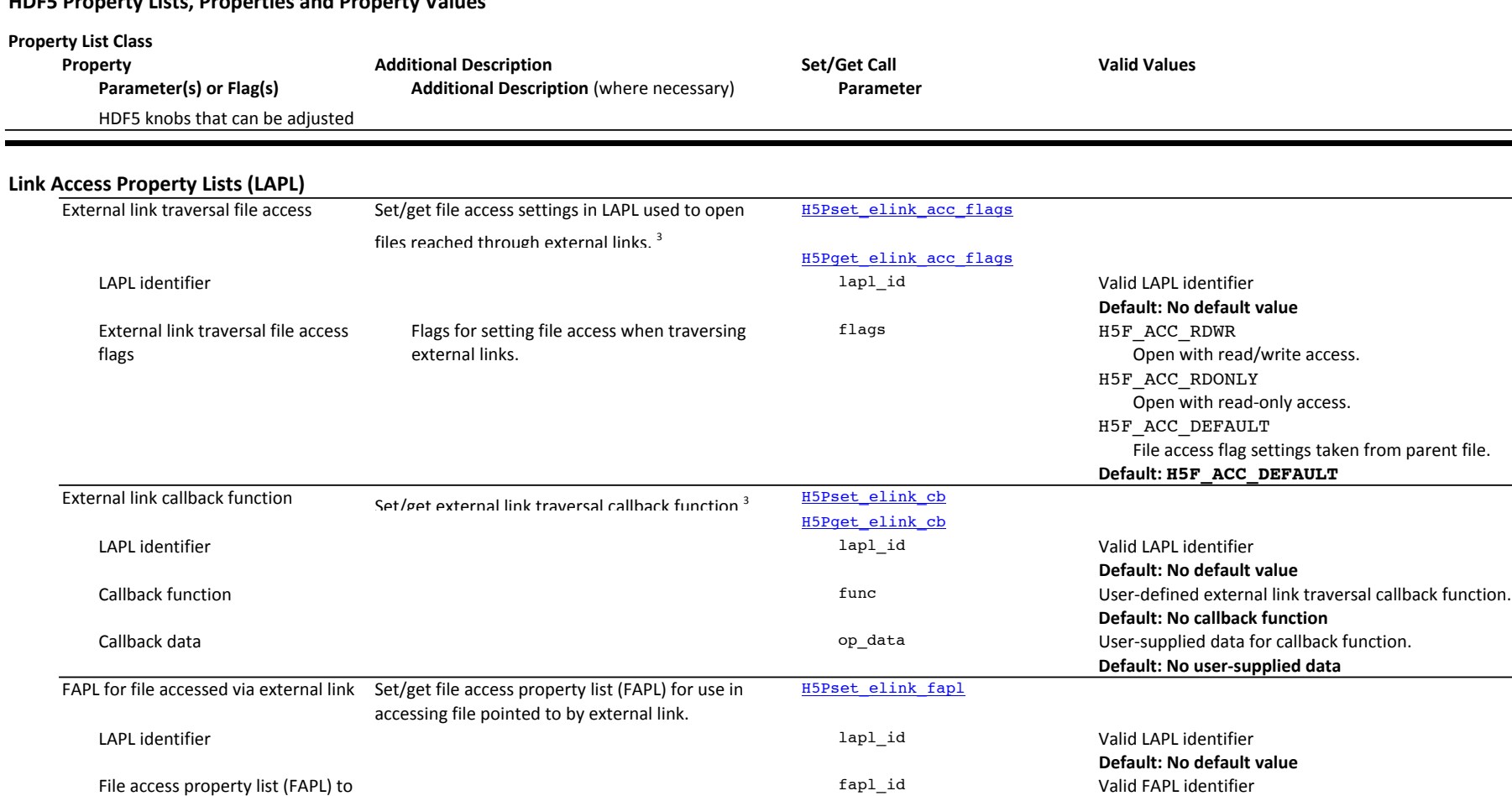

<u> a shekara ta 199</u>

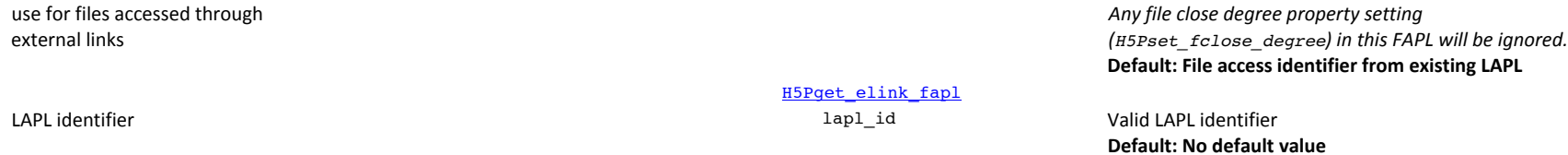

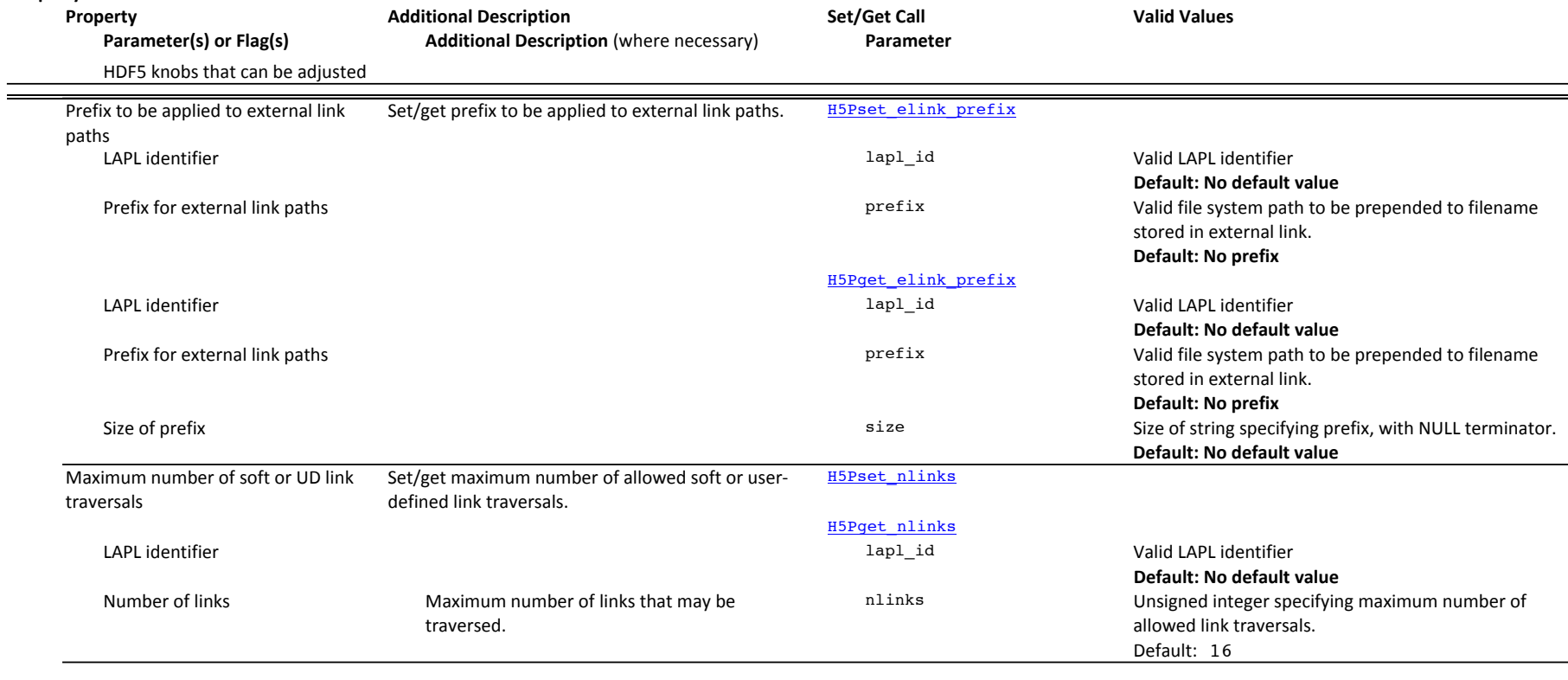

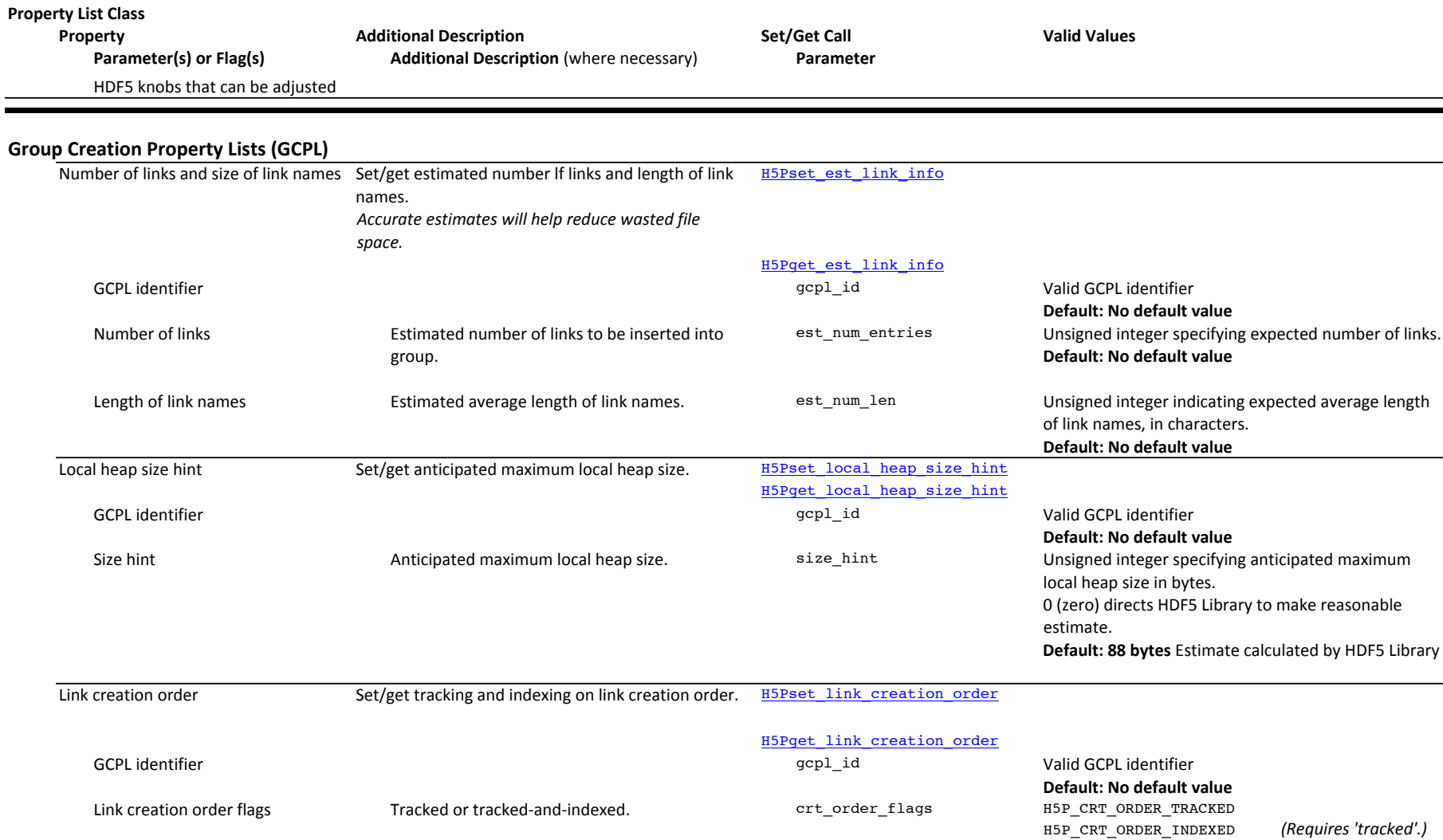

Default: Link creation order is neither indexed nor

**tracked.**

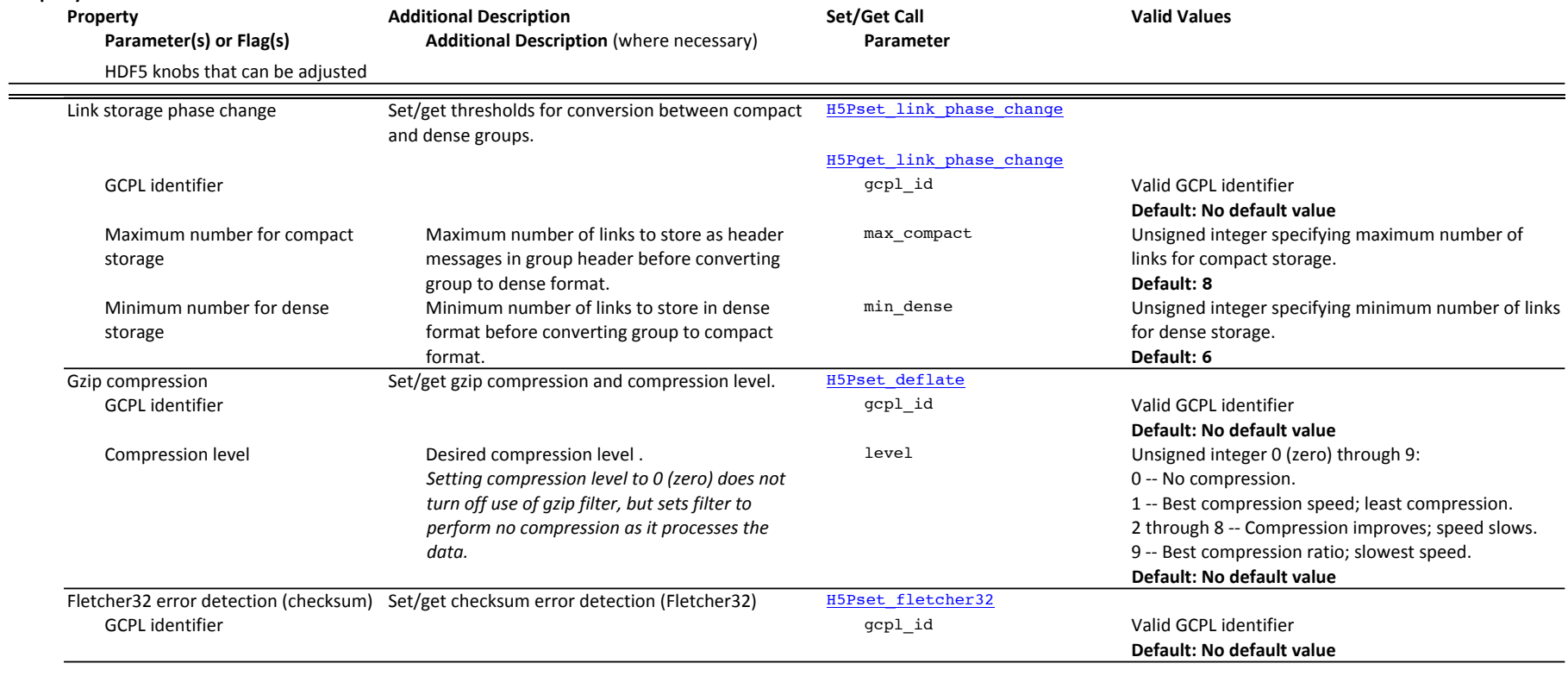

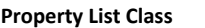

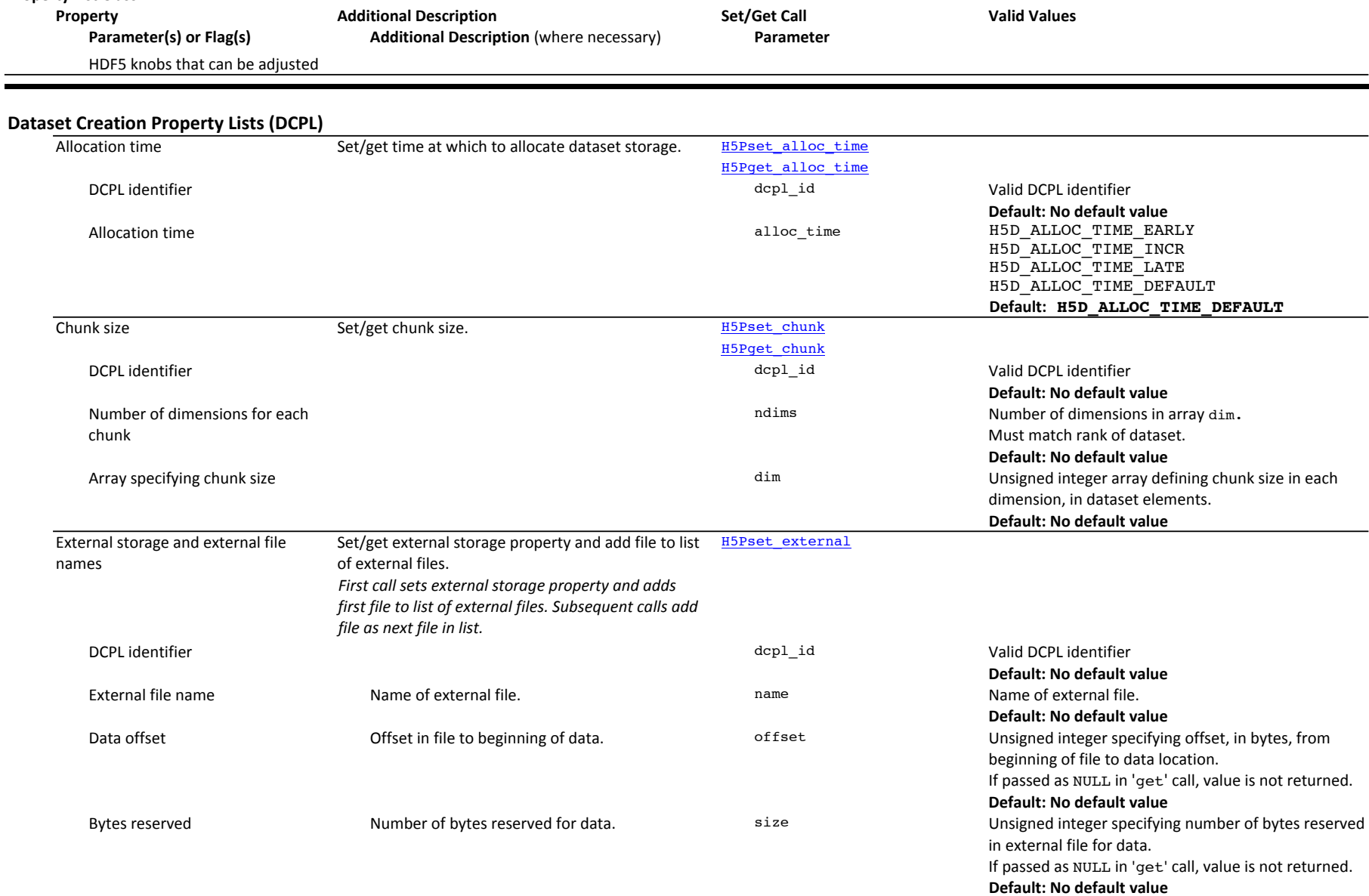

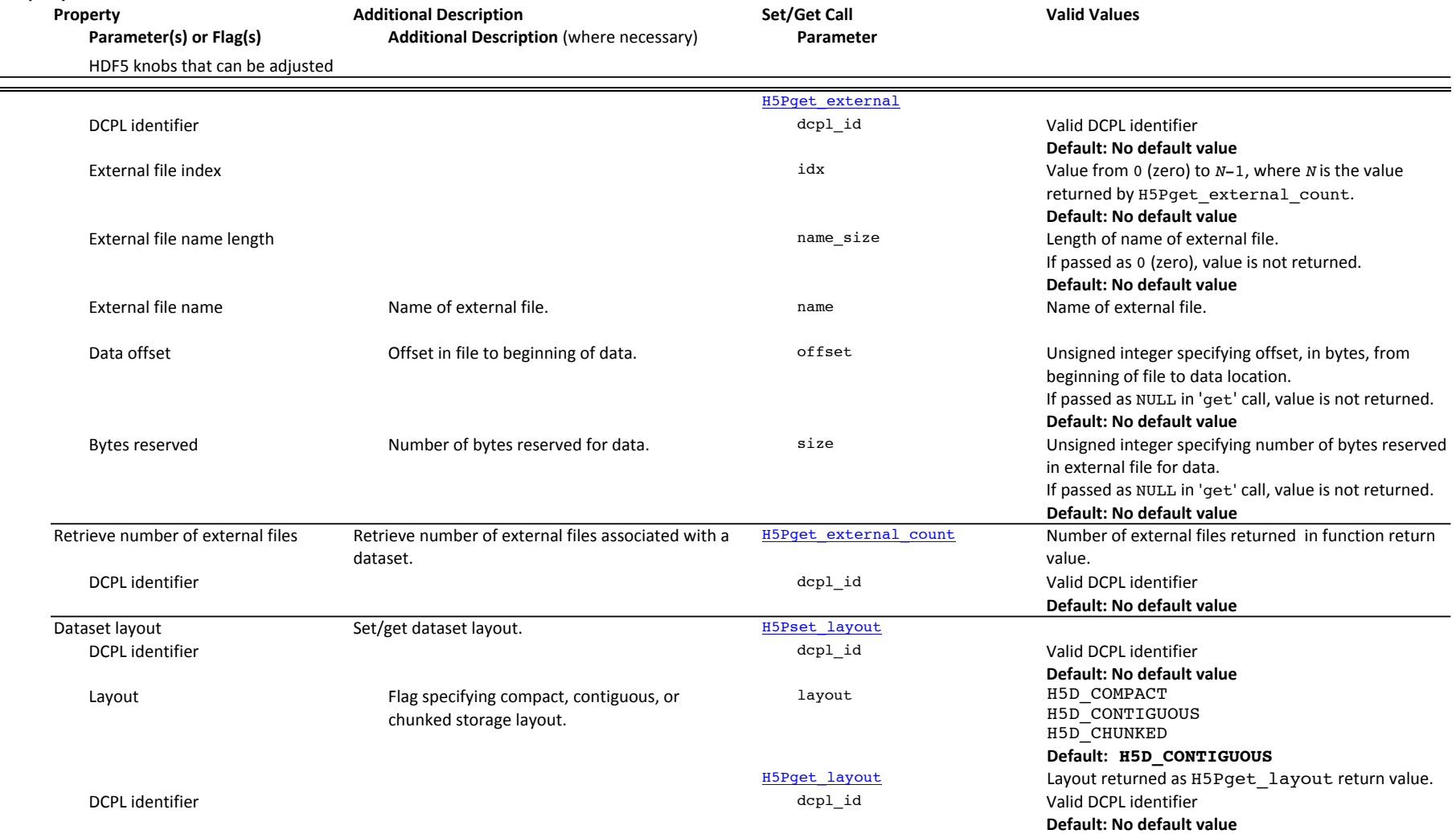

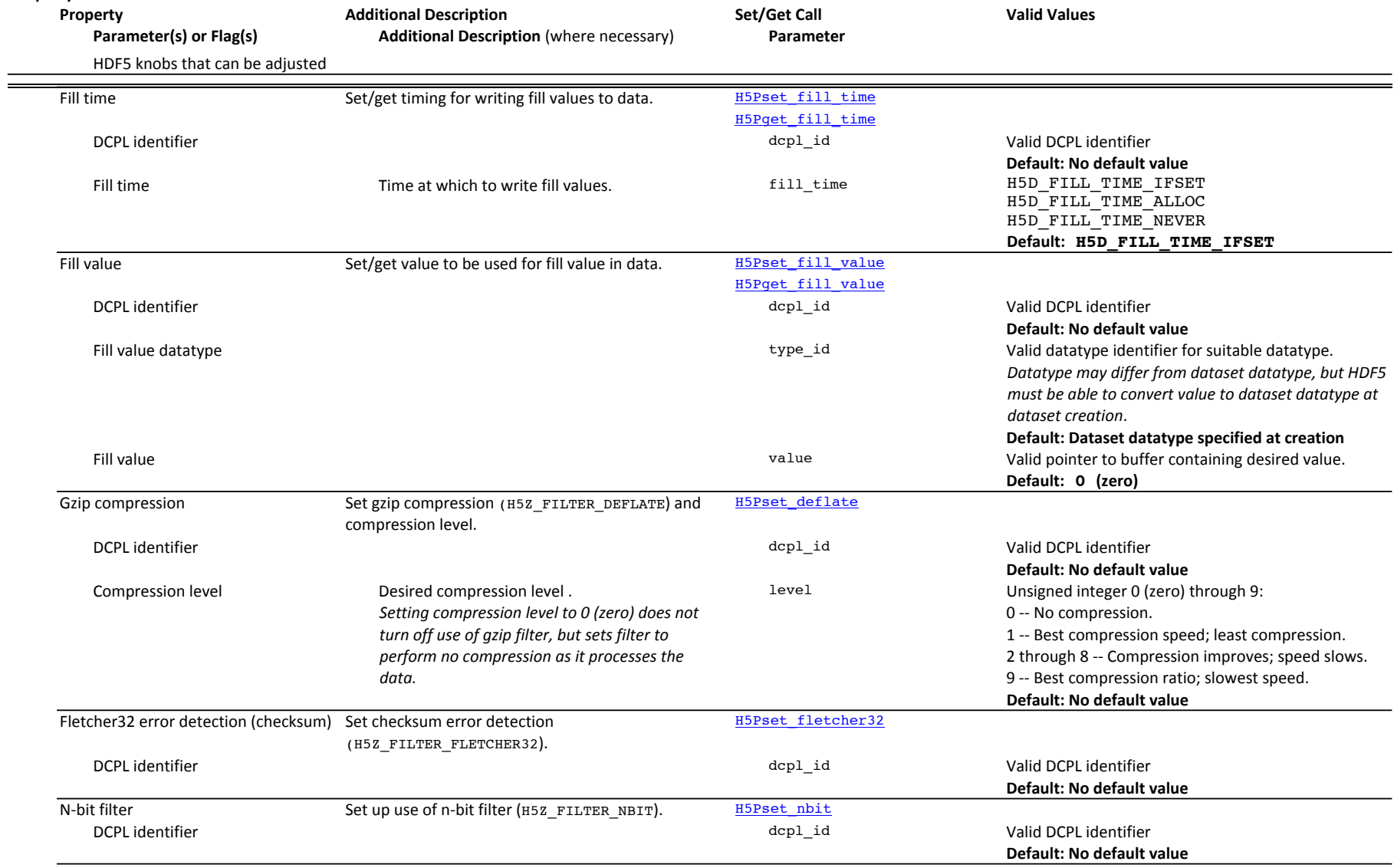

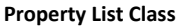

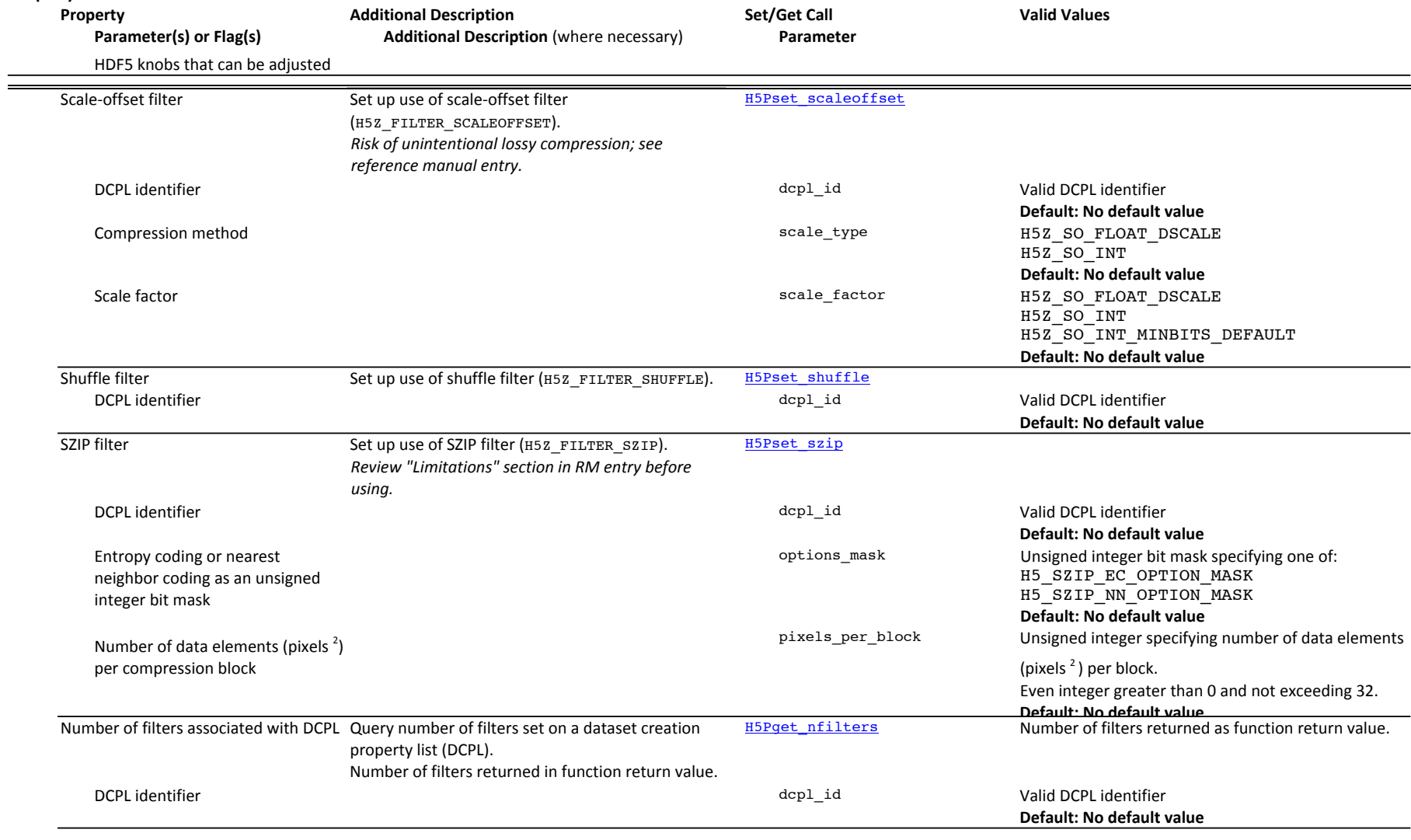

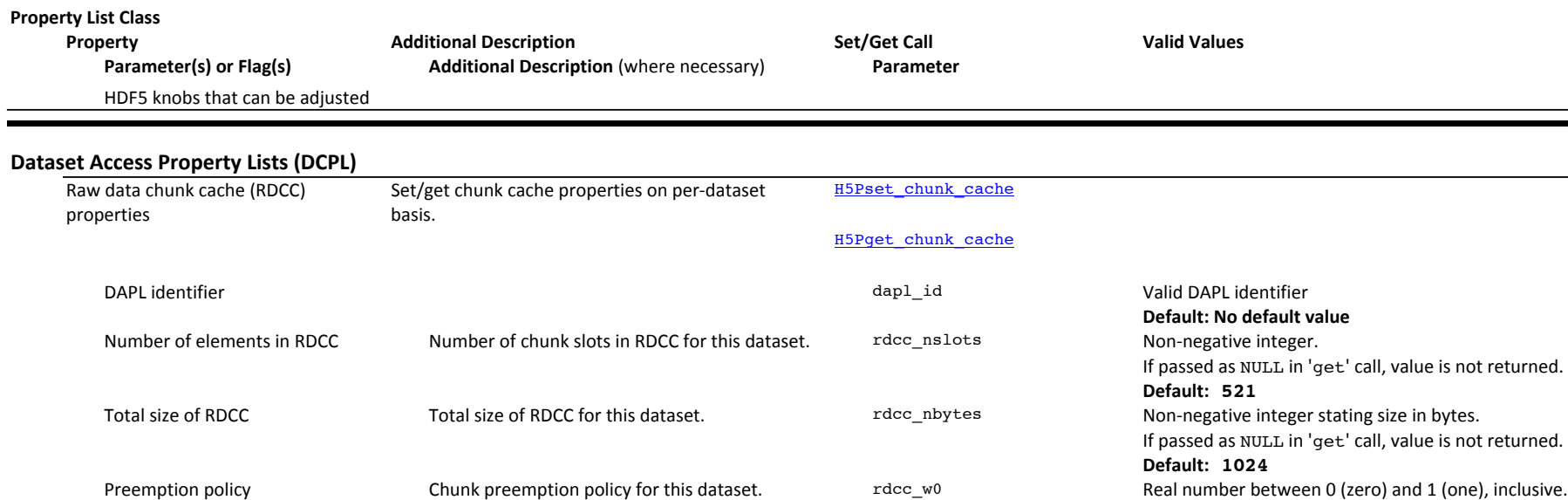

If passed as NULL in 'get' call, value is not returned.

**Default: 0.75**

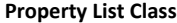

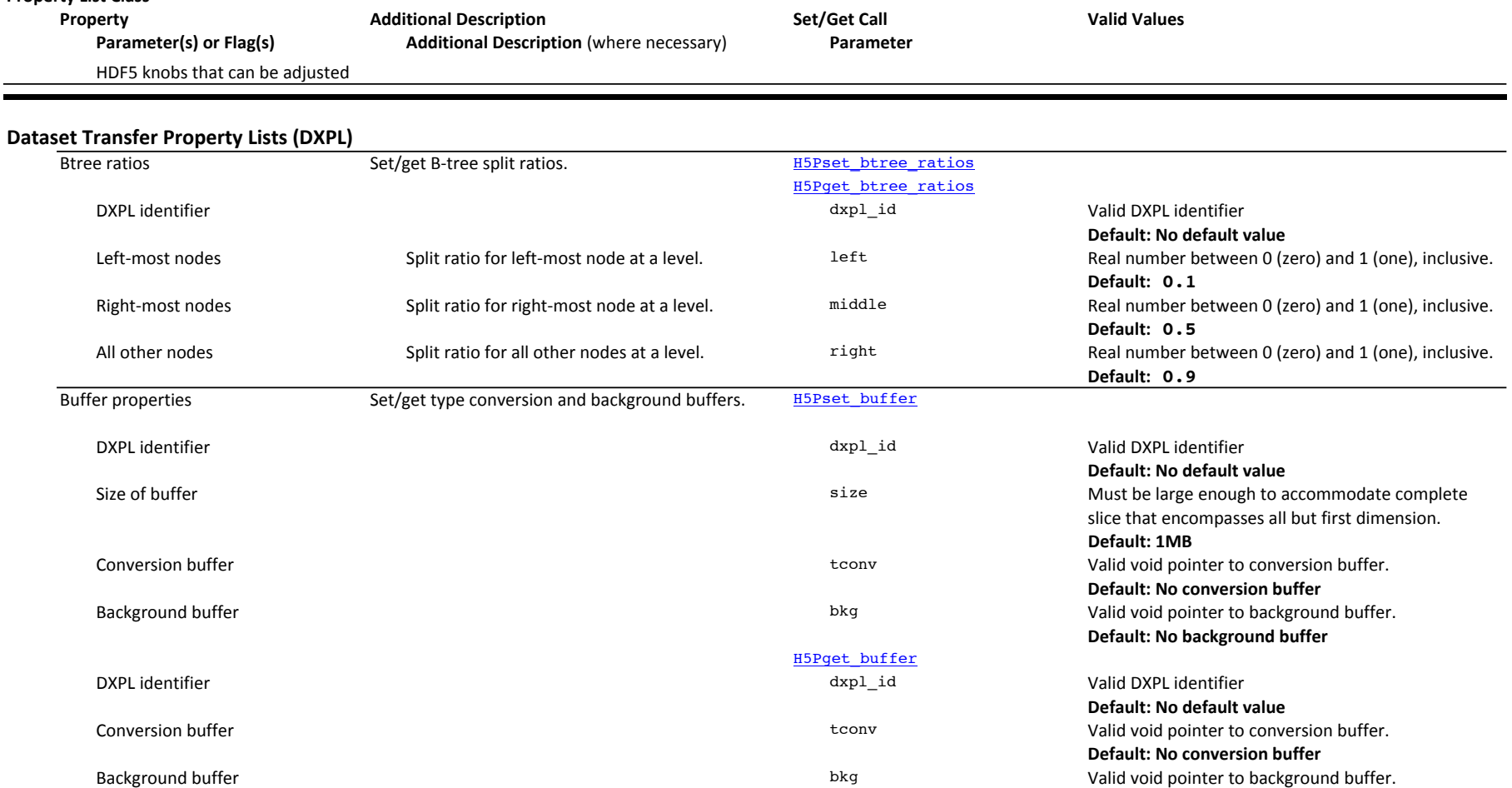

**Default: No background buffer**

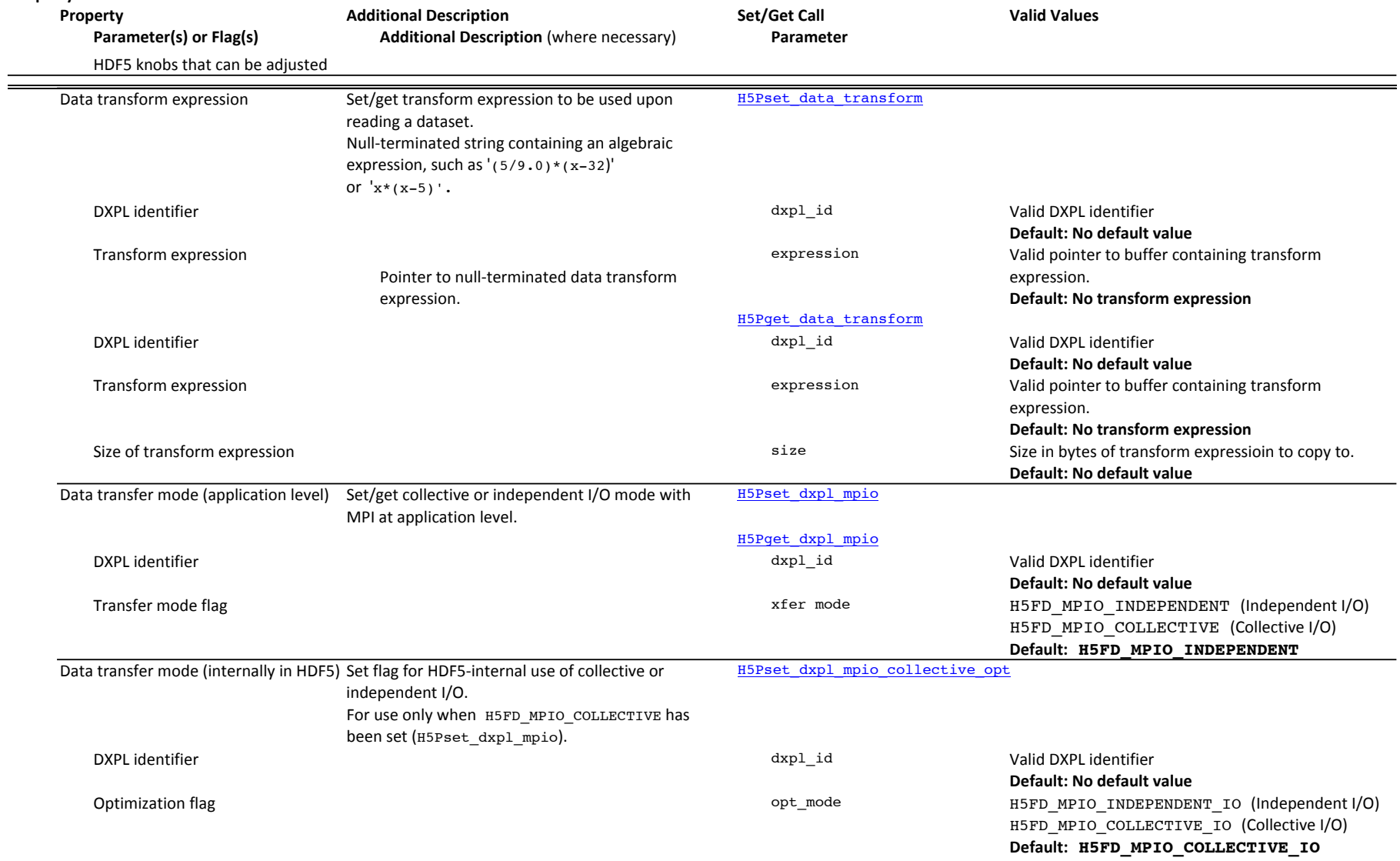

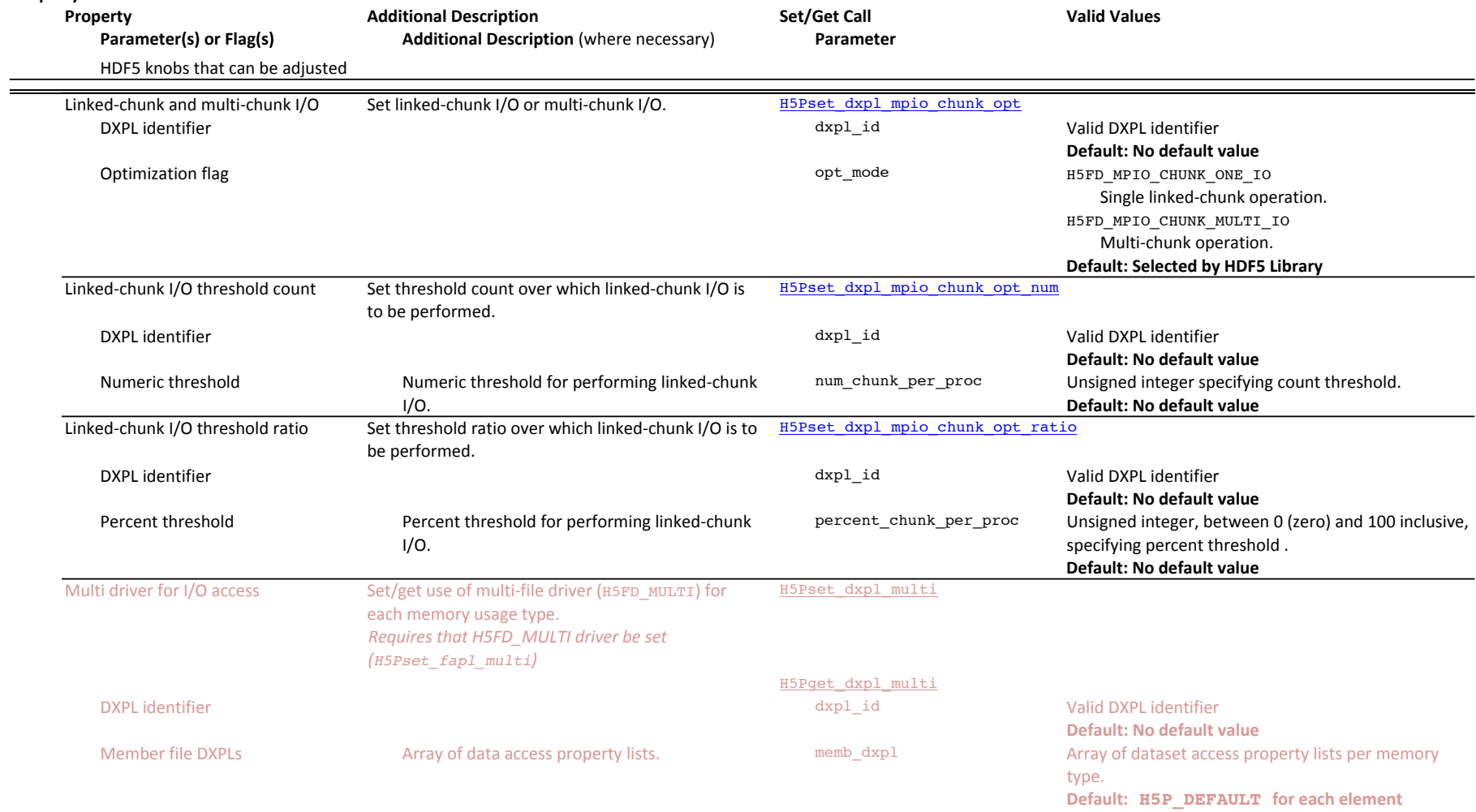

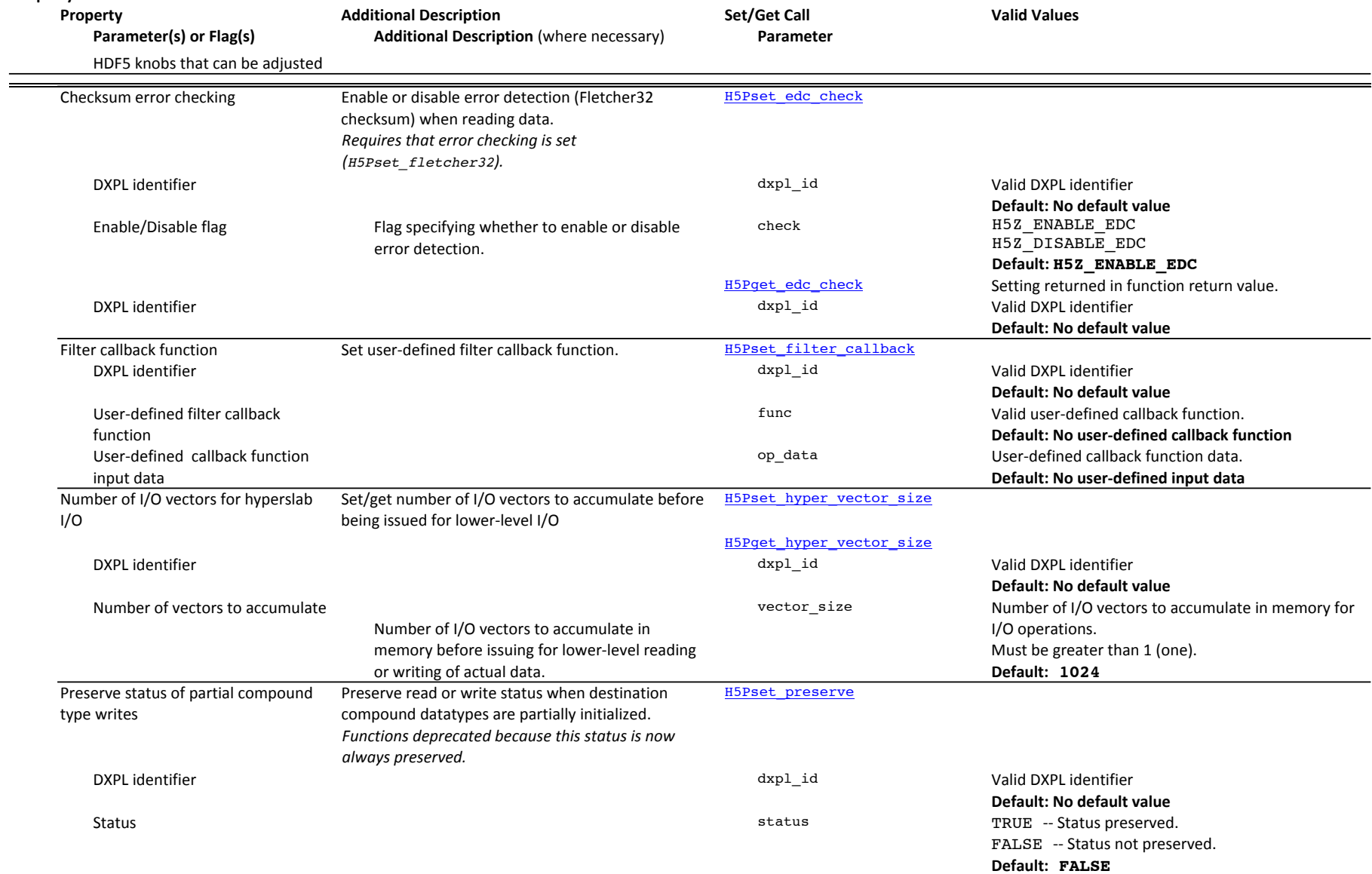

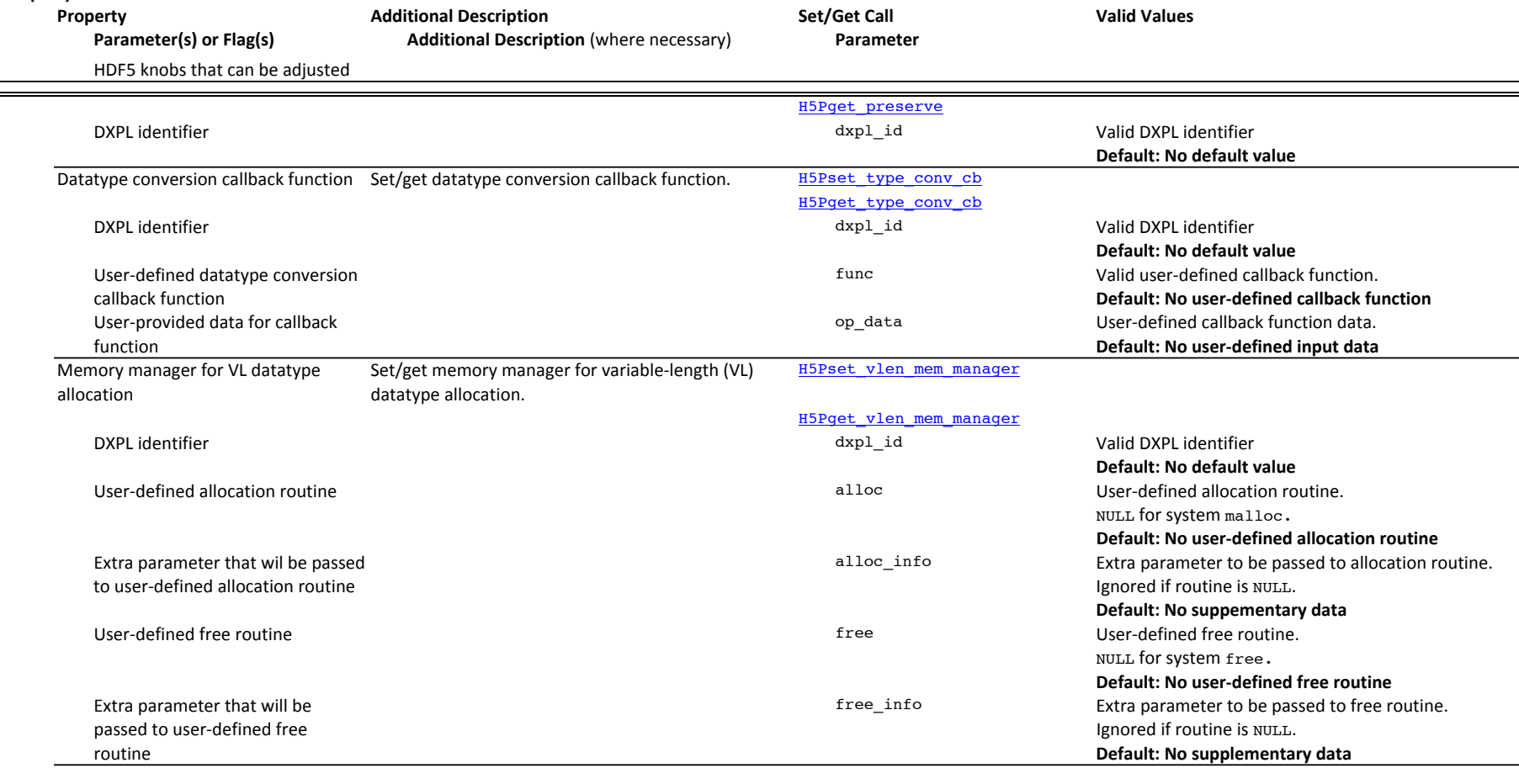

#### **Property List Class**

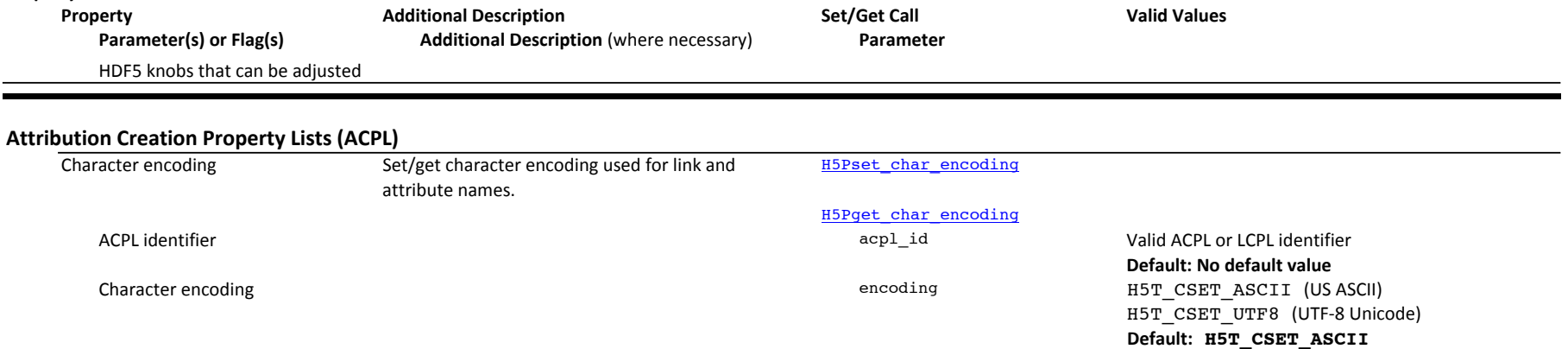

#### **Footnotes**

1 H5P\_DEFAULT is HDF5's default property list for the appropriate class. For example, in a file access property list (FAPL) context, H5P\_DEFAULT would represent the default FAPL.

2 Pixel is SZIP terminology referring, in this context, to an HDF5 data element.

3 An external link traversal callback function set by  $H5Pset$ <sub>elink\_cb</sub> can override access settings from

4 H5F\_FAMILY\_DEFAULT is the default size of member files for the family driver.

#### **Property List Class**

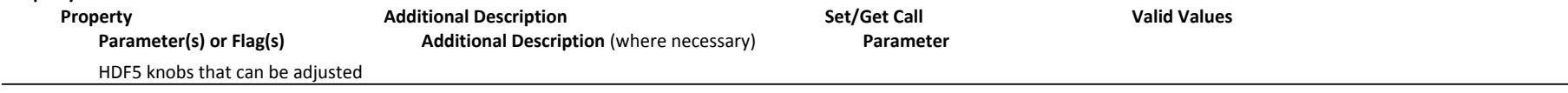

**Development notes** (Delete before publication)

H5Pset\_scale\_offset: The parameter value H5Z\_SO\_FLOAT\_ESCALE is not implemented. H5Pget\_sizes: Will "Normally 8 bytes" change when address space changes (anticipated for 1.10)? H5Pset\_fapl\_log: In "Maximum size, in bytes, of the file to be logged", is that the size of the 'logfile' or of the file being accessed? H5Pset\_fapl\_multi: Deprecation status? H5Pset\_fapl\_split: " H5Pset\_dxpl\_multi: " H5Pset\_multi\_type: " H5Pset\_fapl\_multi: Need help with what to say for this function (or its parameters). For the above MULTI driver functions, should we say they're deprecated (the very miniumum) or just not include them at all? And should the STREAM driver properties be listed? In both cases, the issue is that while these functions are no longer in the library, users may continue to run across files containing obects written with the properties.